AutoCAD Crack Version completa de Keygen Gratis For PC

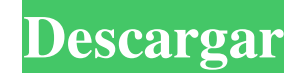

## **AutoCAD Crack con clave de serie**

Características de AutoCAD Representación Hay varias formas de exportar datos en AutoCAD. Entre las más populares se encuentra la característica que le permite exportar rápida y fácilmente objetos 2D y 3D (como archivos.dw modelo, es importante elegir el formato de salida correcto. Por ejemplo, si usa una impresora para imprimir sus dibujos, necesitará un archivo .pdf. Además, querrá exportar sus dibujos como archivos .dwg o .dgn. AutoCAD ha Imprimir en la barra de cinta y seleccione Imprimir en el menú que aparece. Para obtener más información sobre la exportación de dibujos en AutoCAD, consulte "Autodesk App Center" de Autodesk. (Centro de aplicaciones de Au un objeto para imprimir. Para imprimir los objetos seleccionados, haga clic en el botón Imprimir. Algunas de las opciones de impresión disponibles en Autodesk son: Para obtener más información sobre la impresión en AutoCAD dibujo en AutoCAD, las ventanas Ver selección o Dibujo muestran el dibujo seleccionado actualmente. Puede abrir la ventana Ver selección usando el botón Ver o selección. (Ver selección) Ver > Ver dibujo Puede ver cualquier dibujo seleccionando Ver > Ver dibujo. (Ver dibujo) Ver > Ver dibujo) ver > Ver dibujo específico del dibujo Si abre un dibujo (creado en AutoCAD o importado desde otro programa) utilizando Ver > Abrir dibujo, puede abrir en el panel de navegación. (Ver dibujo) Reordenar Puede reordenar los dibujos en una biblioteca de dibujos usando el comando Reordenar en la barra de comandos (lado izquierdo). Las opciones de reordenamiento incluyen: reor

### **AutoCAD Crack+ [Actualizado] 2022**

2015, la firma de analistas IDC estima que el mercado de la construcción y fabricación digital tendrá un valor de más de \$ 400 mil millones a nivel mundial para 2019, frente a los \$ 112 mil millones en 2014. Referencias Ot computadora Categoría: Automatización de diseño electrónico Categoría:Anteriormente software propietario Categoría:Software AutoLISPQ: Mi segunda aplicación de Android se abre cuando hago clic en el icono de la primera apl íconos en la barra de acción. Configuré el ícono para iniciar la primera aplicación cuando el usuario hace clic en el ícono de la segunda aplicación. el problema es que cuando el usuario hace clic en el icono, se abre una clic en el icono de mi aplicación y luego hago clic en el icono de la segunda aplicación, la primera aplicación, la primera aplicación se inicia correctamente. Estoy usando Eclipse. También busqué en Google y encontré a al creo que mi problema sea el mismo que el suyo. A: Al configurar el modo de inicio de la aplicación como instancia única, se inicia una nueva instancia cada vez que se inicia la aplicación. Si desea tener la misma instancia para su primera aplicación). Como alternativa, también puede forzar el lanzamiento de una instancia existente de su primera aplicación si ya se está ejecutando simplemente llamando a startActivity(new Intent(getApplication refiere a un reflector multicapa térmicamente estabilizado para operar en el rango de longitud de onda entre alrededor de 200 y alrededor de 2000 nm. Un reflector de este tipo se describe en la solicitud de patente europea tiene un alto índice de refracción, una primera capa de revestimiento provista sobre el sustrato, una capa generadora de luz formada sobre la primera capa de revestimiento y una segunda capa de revestimiento provista sobre

## **AutoCAD Crack + Descargar**

Abra Autocad a través del menú de inicio y abra la aplicación. Seleccione Archivo -> Abrir, busque el archivo "iacs\_key.exe" y luego haga doble clic para iniciar el programa. Selecciona la opción "Autocad 2019 o posterior" de inicio y abra la aplicación. Vaya al menú Archivo -> Opciones y seleccione el icono "Cambiar". Seleccione el icono "Cambiar". Seleccione "Guardar como" y guárdelo como archivo .iacs\_key. Abra Autocad a través del menú d archivo .iacs\_key. Abra Autocad a través del menú de inicio y abra la aplicación. Vaya al menú Archivo -> Opciones y seleccione el icono "Cambiar". Seleccione "Guardar como" y guárdelo como archivo .iacs\_key. Reinicia tu c seleccione el icono "Cambiar". Seleccione "Guardar como" y guárdelo como archivo .iacs\_key. Abra Autocad a través del menú de inicio y abra la aplicación. Vaya al menú Archivo -> Opciones y seleccione el icono "Cambiar". S completo Promocional Precios Evaluar los precios es un asunto complicado. Puedes elegir cualquier figura que tu corazón desee, y puede tener mucho sentido para ti. Por otro lado, es posible que desee echar un vistazo más d los productos de Autodesk; todo lo demás es adicional. El costo inicial de la licencia no es obligatorio. Sin embargo, podría costarle un par de miles de dólares, lo que puede no ser práctico para las pequeñas empresas. Po

#### **?Que hay de nuevo en?**

Redacción y edición: Crea dibujos interactivos simplemente dibujando. Realice fácilmente ediciones en sus dibujos. (vídeo: 1:31 min.) Documentación: Comparta fácilmente su intención de diseño y sus ideas para usuarios de t momento. (vídeo: 1:55 min.) Otras características incluyen: Mayor resolución (18-24ppi) Me jor experiencia de visualización con escalado dinámico para adaptarse a una amplia gama de pantallas y varias configuraciones de ve rendimiento para acelerar el modelado, la renderización y la revisión de sus diseños Mejoras significativas en la interfaz de usuario y las herramientas para dibujar, manipular y crear Soporte robusto para aplicaciones de vectores y elementos de interfaz de usuario basados en vectores Modelado 3D integrado para permitirle crear modelos y diseños 3D rápida y fácilmente Gestión sólida de datos para un mejor rendimiento en la revisión del dise marcan la diferencia en su experiencia diaria con AutoCAD. Esta versión incluye las siguientes mejoras en AutoCAD Cloud: Diseño y documentación: Importe y envíe dibujos nuevos o modificados desde la nube para aplicarlos al documentos en un repositorio en la nube. Comparta dibujos con un coautor usando una pizarra. Arrastra y suelta anotaciones para colaborar con otros. Dibujo interactivo: Incorpora ediciones a modelos y dibujos. Obtenga actu robustos y atractivos en AutoCAD. Obtenga ayuda e instrucciones en tiempo real de sus colegas mientras modela. Cree, edite y visualice modelos 3D en AutoCAD. Documentación: Genere y edite archivos pdf, word y excel usando fácilmente por correo electrónico. Administre fácilmente documentos en la nube en un repositorio. Comparta archivos con compañeros de trabajo. Apoyo

# **Requisitos del sistema For AutoCAD:**

Mínimo: Sistema operativo: Windows XP SP2 Procesador: 2,4 GHz, doble núcleo (Sandy Bridge, Intel) Memoria: 2GB Gráficos: 1024 MB o superior recomendado. Disco duro: al menos 6 GB de espacio disponible Unidad de DVD u otros Steam y cuentas de Steam. Recomendado: Sistema operativo: Windows 7/Windows 8 (32 bits) o Windows 7/Windows 8 (64 bits)

#### Enlaces relacionados:

<http://mytown247.com/?p=62343> <https://hopsishop.com/2022/06/21/autocad-24-2-crack-clave-de-licencia-llena-gratis-2022/> <https://lightsout.directory/wp-content/uploads/2022/06/AutoCAD-44.pdf> [https://www.dernieredispo.com/wp-content/uploads/2022/06/Autodesk\\_AutoCAD\\_\\_Crack\\_\\_\\_con\\_clave\\_de\\_producto\\_Descarga\\_gratis\\_For\\_Windows.pdf](https://www.dernieredispo.com/wp-content/uploads/2022/06/Autodesk_AutoCAD__Crack___con_clave_de_producto_Descarga_gratis_For_Windows.pdf) [https://www.gasape.com/upload/files/2022/06/G8MVuz6FrWMbU54KtW7N\\_21\\_aeb9536b6611fe086a97e277cff7fd82\\_file.pdf](https://www.gasape.com/upload/files/2022/06/G8MVuz6FrWMbU54KtW7N_21_aeb9536b6611fe086a97e277cff7fd82_file.pdf) <https://domainmeans.com/wp-content/uploads/2022/06/vicath.pdf> https://f<u>avelasmexican.com/2022/06/21/autodesk-autocad-clave-de-activacion-gratis/</u> <http://www.antiquavox.it/autodesk-autocad-19-1-crack-clave-de-producto-completa-descarga-gratis-2022-nuevo/> [https://btr-pen.com/wp-content/uploads/2022/06/AutoCAD\\_Crack\\_\\_con\\_clave\\_de\\_serie.pdf](https://btr-pen.com/wp-content/uploads/2022/06/AutoCAD_Crack__con_clave_de_serie.pdf) <https://kireeste.com/autocad-20-0-crack-clave-de-licencia-gratuita/> <https://lms.makedonski.gr/blog/index.php?entryid=1678> <https://logocraticacademy.org/autocad-crack-parche-con-clave-de-serie-gratis/> <https://www.surfcentertarifa.com/autodesk-autocad-20-1-crack-clave-de-producto-llena-mac-win/> <https://www.eventogo.com/autodesk-autocad-2017-21-0-crack-gratis-mas-reciente/> <https://mandarininfo.com/autodesk-autocad-crack-gratis-for-windows/> <https://ezellohub.com/autodesk-autocad-24-0-crack-win-mac-abril-2022/> http://www.caribbeanequipmenttraders.com/wp-content/uploads/2022/06/AutoCAD\_Crack\_\_Codigo\_de\_registro\_For\_PC.pdf [https://momalwaysknows.com/wp-content/uploads/2022/06/Autodesk\\_AutoCAD\\_\\_Torrent\\_completo\\_del\\_numero\\_de\\_serie\\_For\\_Windows\\_2022.pdf](https://momalwaysknows.com/wp-content/uploads/2022/06/Autodesk_AutoCAD__Torrent_completo_del_numero_de_serie_For_Windows_2022.pdf) <http://buymecoffee.co/?p=26461> <https://www.cyclamens-gym.fr/autocad-2023-24-2-crack-marzo-2022/>